## The Anatomy of a Vector

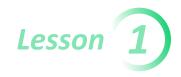

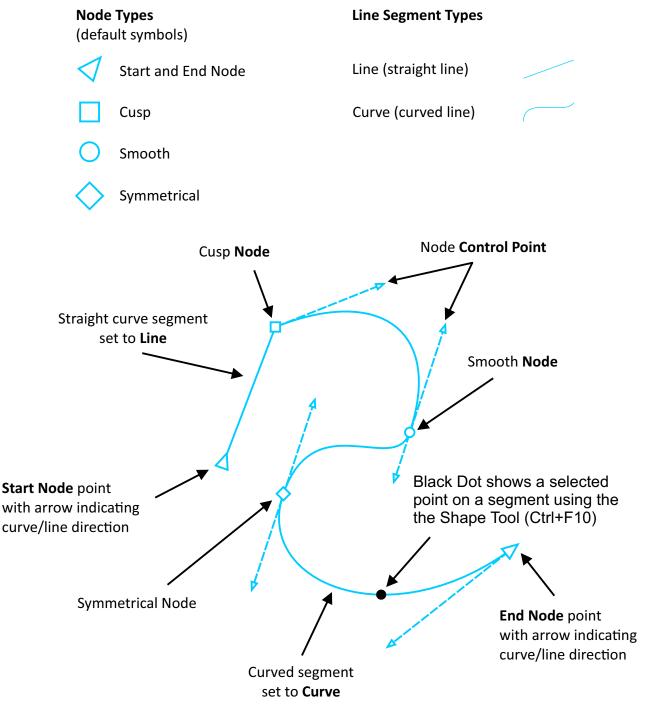

## Notes:

- A Segment is any node joining straight line or curve.
- A Node is point the starts, ends or joins curve/line segments.
- A Control Point is a point that controls the behavior of a curve/line at that node.
- Changing node states affects the segment before the node in the direction of the line.
- Start and End nodes are always cusp nodes.
- Node styling and colours can be changed in the CorelDRAW options menu (Ctrl+J).
- Multiple selected Nodes can be aligned and distributed similar to aligning and distributing Objects or Shapes using the Align and Distribute docker (Ctrl+Shift+A).

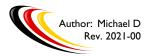

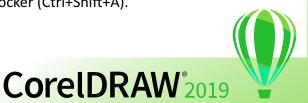